#### **Задание на контрольную работу по дисциплине «Информационные системы в экономике» для студентов заочной формы обучения**

Контрольная работа состоит из двух заданий.

Номер варианта **первого** задания выбирается в соответствии **с последней цифрой номера зачетной книжки. В первом задании** необходимо дать ответ на теоретический вопрос (не менее семи страниц печатного текста).

1. Классификация информационных систем по сфере применения, по характеру обрабатываемых данных.

2. Классификация информационных технологий (обработка данных, управление, автоматизация офиса, поддержка принятия решений, технология экспертных систем), их краткая характеристика.

- 3. Классификация информационных систем по уровню управления.
- 4. Компьютерные технологии использования систем управления базами данных.
- 5. Применение интеллектуальных технологий в экономических системах.
- 6. Виды информационных технологий по степени охвата задач управления

7. Сетевая информационная технология: понятие вычислительной сети, принципы организации локальных сетей, глобальная сеть Интернет.

- 8. Характеристика малых, средних и крупных интегрированных систем.
- 9. Характеристика видов экономической информации.
- 10. Практические задачи, решаемые с использованием MS Excel.

Объем ответа – не менее 7 печатных листов. Формируя ответ, студент должен не заимствовать подряд материал из использованной литературы. Следует редактировать материал таким образом, чтобы в нем использовались безличностные формы подачи материала; текст должен быть строгим и не содержать вульгаризмов, часто присущих Интернет-ресурсам. Каждый лист должен содержать колонтитул с указанием фамилии, профиля и направления, номера зачетной книжки.

**Второе задание** выполняется на персональном компьютере с использованием табличного процессора Excel. Вариант задания выбирается **по первой букве фамилии**. Оба практических задания выложены на сайте *chel-ist.narod.ru*. Для выполнения практических заданий необходимо решить общие примеры, в которых представлена подробная инструкция выполнения и, далее, переходить к выполнению собственного варианта.

Оформление работы проводится в соответствии с СТП 7.5.1-03-0.04-2007 «Система вузовской учебной документации. Общие требования к оформлению дипломных, курсовых; контрольных работ; рефератов».

**Законченная и правильно оформленная работа отправляется на рецензию на электронный ящик кафедры [chel-ist@yandex.ru](mailto:chel-ist@yandex.ru) в виде архива из 4-х файлов: файл-Word (реферат, ответ на теоретический вопрос); Файл-Excel (шаблон) и Файл-Excel (книга с данными продаж) – результат работы по 1 му практическому заданию; Файл-Excel (с расчетами по инвестиционному портфелю) - результат работы по 2-му практическому заданию. В теме письма указать: «контрольная работа по ИСЭ для Литвиновой от студента (ки)** *Ваша ФИО***».**

Работа, выполненная неаккуратно, неправильно оформленная или выполненная не для своих вариантов заданий, к рецензии не принимается.

> *Ответ, о том, зачтена контрольная или нет, Вы получите так же по электронной почте.*

*Перечень методических материалов найдете на сайте chel-ist.narod.ru*

### ОФОРМЛЕНИЕ

## **Титульный лист**

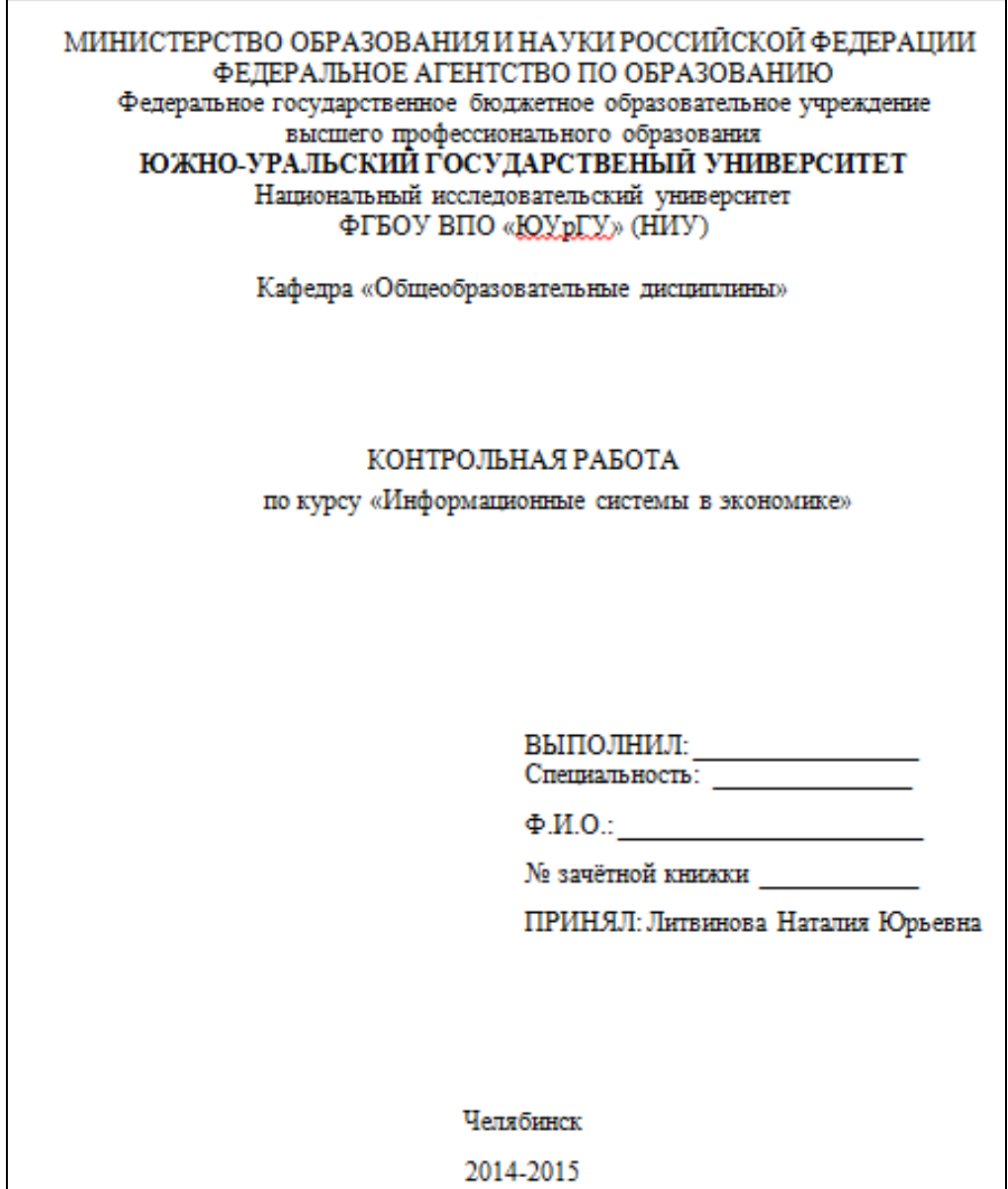

На втором листе содержание, далее следует ответ на теоретический вопрос и список использованной литературы (файл Ms Word).

## **Пример оформления практической части**

#### **Практическое задание 1**

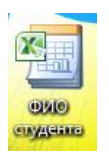

### **1) Файл-Excel (шаблон)**

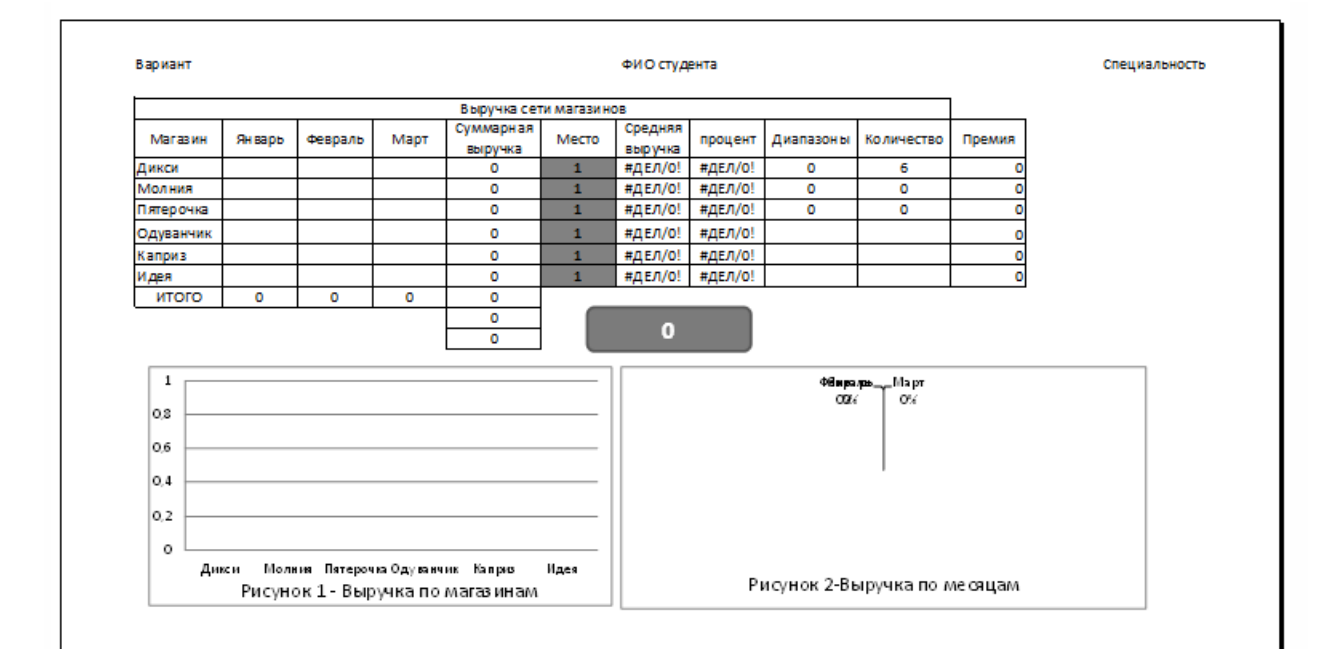

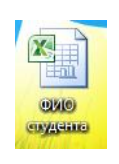

### **2) Файл-Excel (книга с данными продаж)**  a. **Лист 1 - Аналитика**

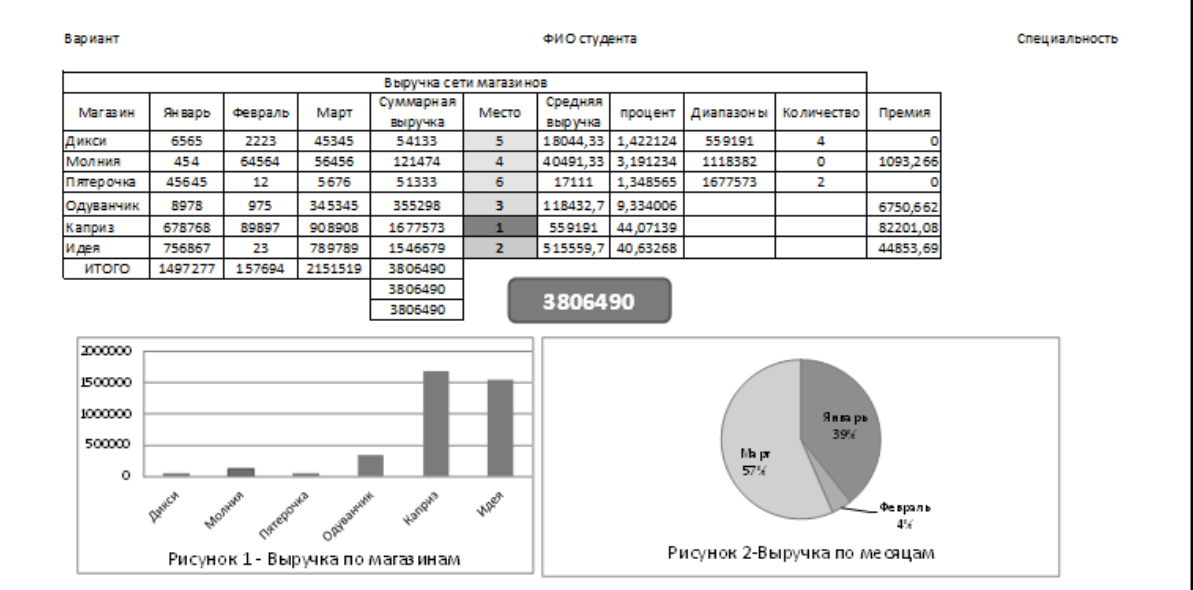

## b. **Лист 2 - Формулы**

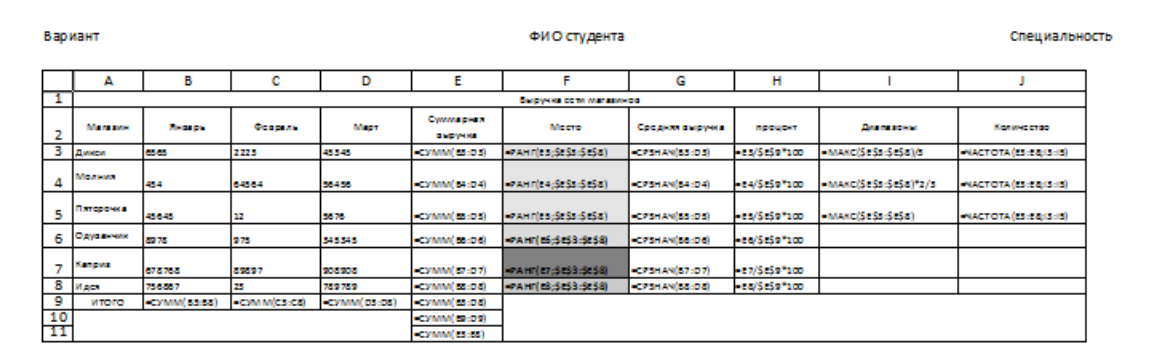

## **Практическое задание 2**

#### **Файл-Excel (с расчетами по инвестиционному портфелю) а) Лист 1 - Исходные данные**and in

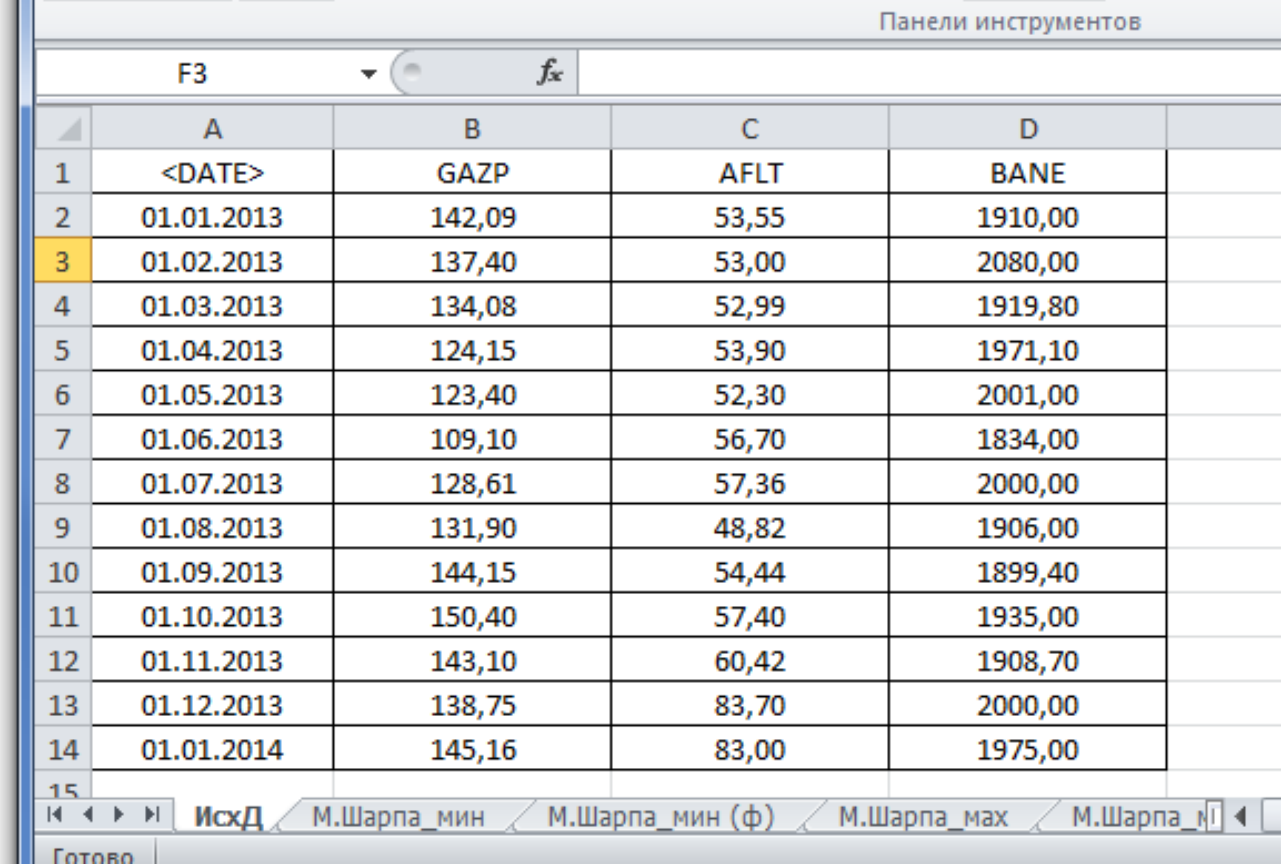

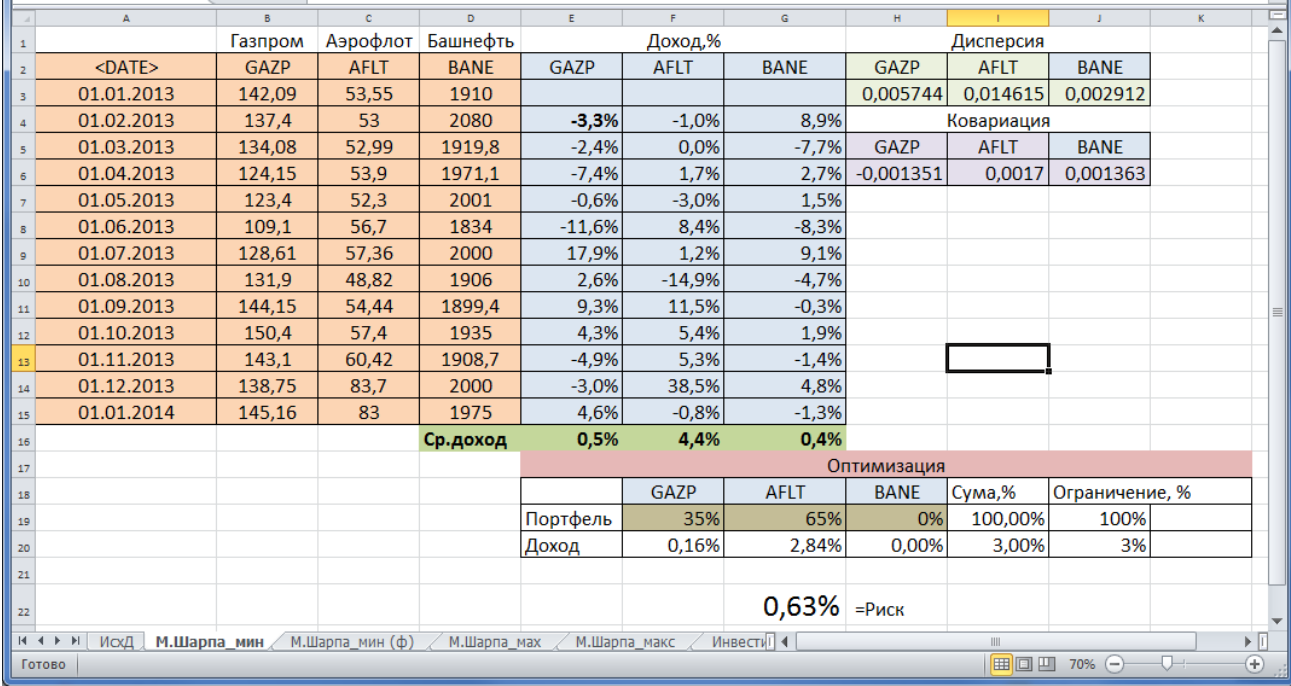

# **б) Лист 2 - Модель Шарпа** с оценкой минимального риска

**в) Лист 3 - Модель Шарпа (мин) с формулами**

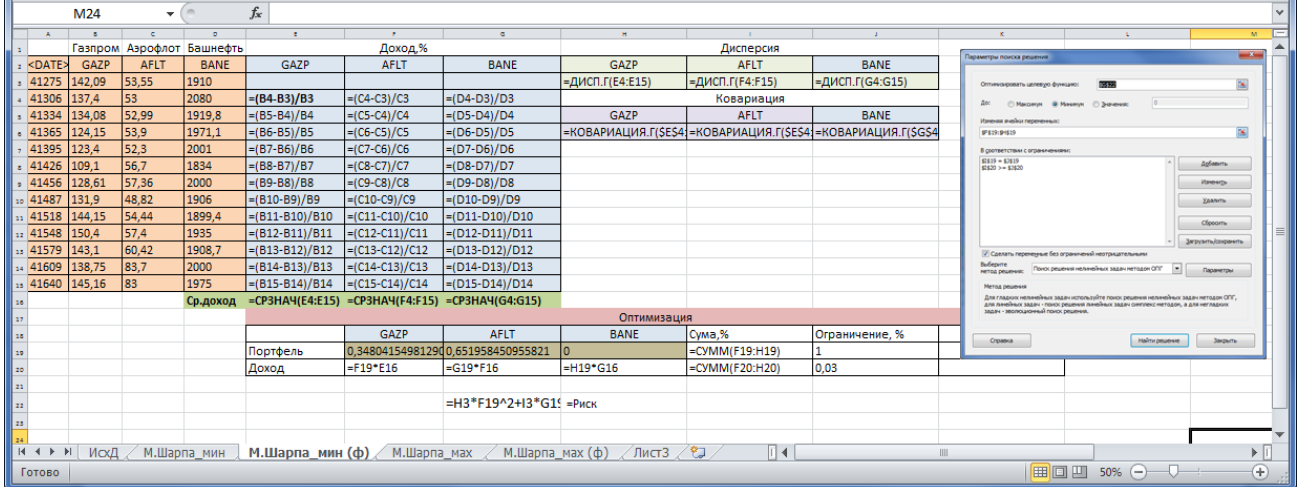

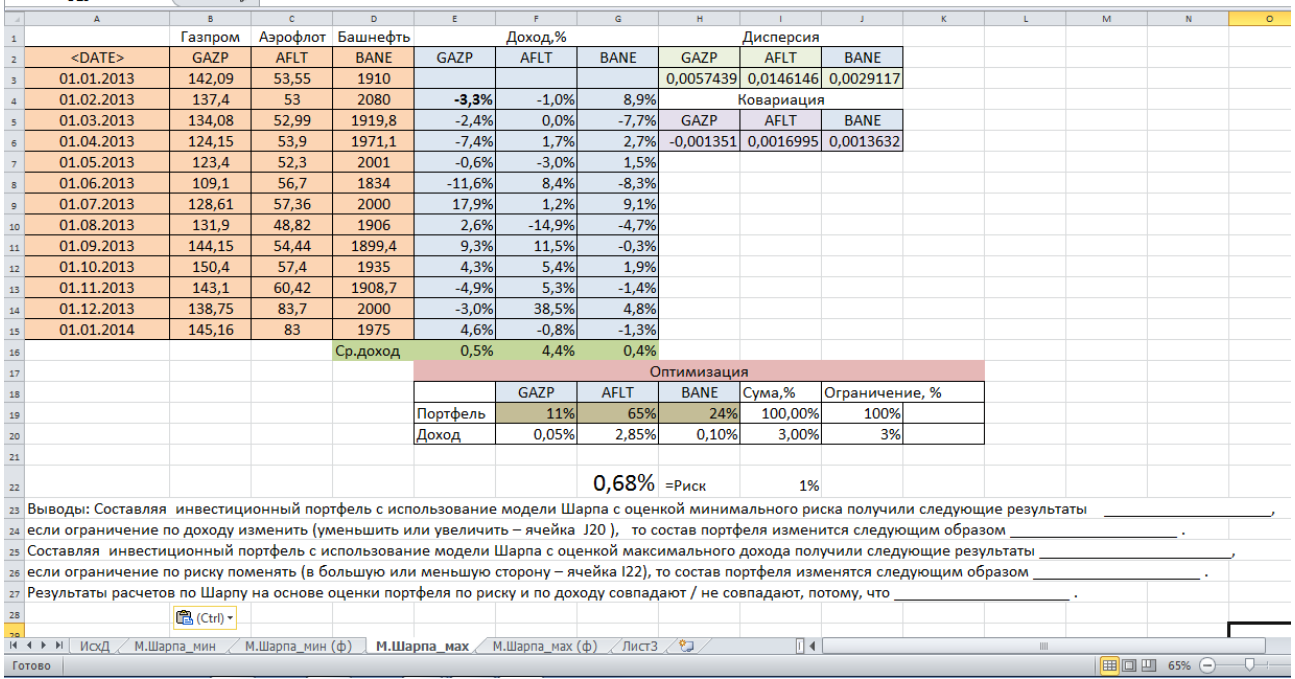

# **г) Лист 4 - Модель Шарпа** с оценкой максимальной доходности и выводы

## **д) Лист 5 - Модель Шарпа (макс) с формулами**

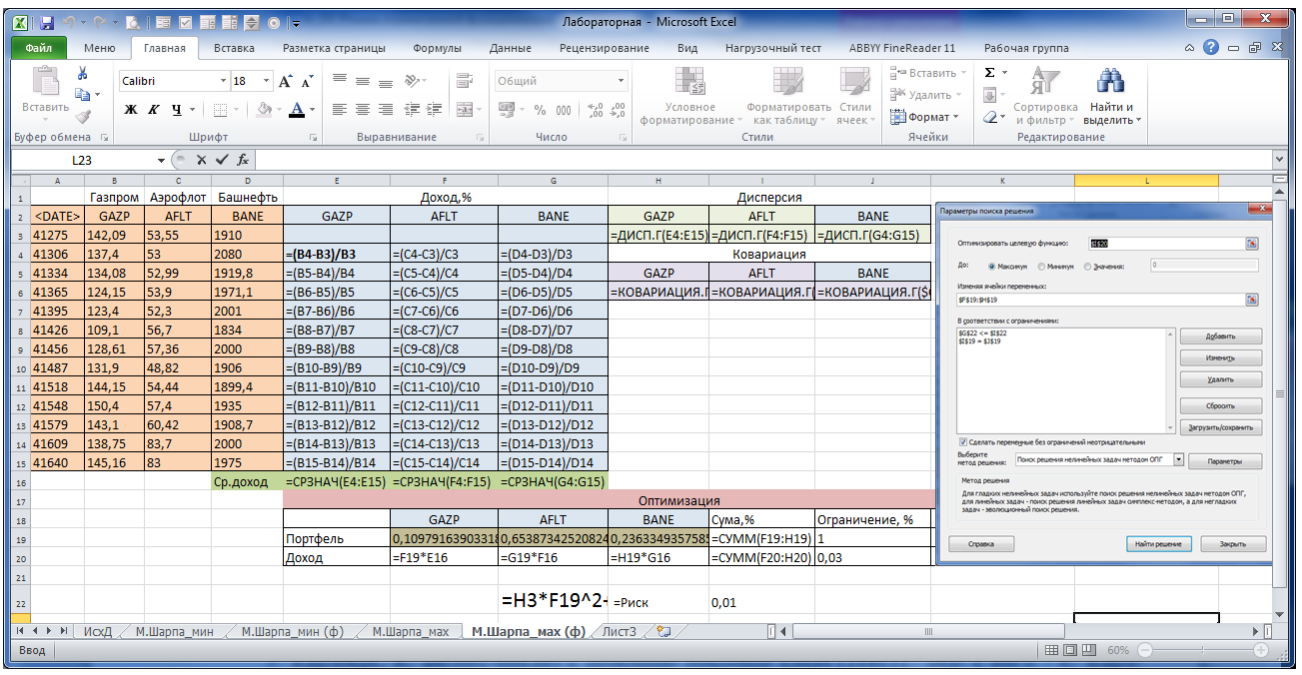

#### ЛИТЕРАТУРА

1. Каплан, А.В. Решение экономических задач на компьютере [Текст] / А.В. Каплан, В.Е. Каплан, М.В. Мащенко [и др.].– М.: Пресс; СПб.: Питер, 2004. – 600 с.

2. Дубинина, А.Г. Excel для экономистов и менеджеров [Текст] / А.Г. Дубинина, С.С. Орлова, И.Ю. Шубина [и др.]. – СПб.: Питер, 2004. – 295 с.

3. Карлберг, К. Бизнес-анализ с помощью Microsoft Excel [Текст]: пер. с англ. / К. Карлберг. – М.: Диалектика-Вильямс, 2006. – 412 с.

4. Информационные системы и технологии в экономике и управлении [Текст]: учебник / Под ред. проф. В.В.Трофимова. – 3-е изд., перераб. и доп. – М.: Издательство Юрайт, 2011. – 521 c.

5. Информационные технологии: учебник / Под ред. проф. В.В.Трофимова. – М.: Издательство Юрайт; ИД Юрайт, 2011. –624 c.

6. Козырев, А.А. Информационные технологии в экономике и управлении [Текст]: учебник / А.А. Козырев. - Изд. 4-е. – СПб.: 2005. - 445 с.

7. Арсеньев, Ю.Н. Информационные системы и технологии. Экономика Управление. Бизнес [Текст]: учеб. пособие / Ю.Н.Арсеньев, С.И. Шелобаев, Т.Ю.Давыдова. – М.: 2006 г. – 448 с.

8. Богданов, В. Управление проектами в Microsoft Project 2007 [Текст]: учеб. курс / В. Богданов. – СПб.: Питер, 2007. – 604 с. (имеется электронный вариант)

9. Шкрыль, A. Microsoft Project 2007: современное управление проектами [Текст] / A. Шкрыль. – СПб.: БХВ-Питер, 2007. – 256 с.